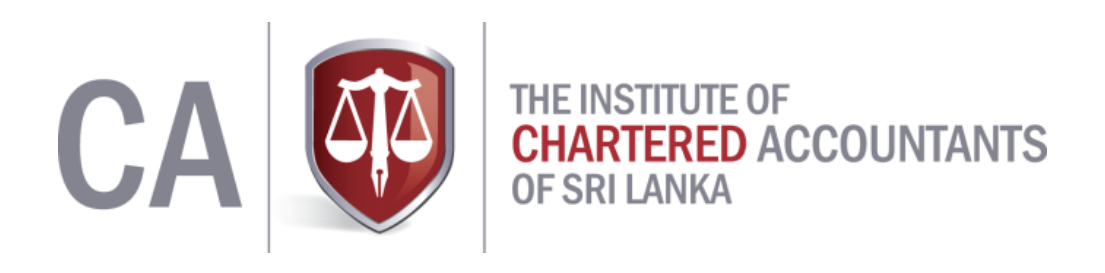

# SUGGESTED SOLUTIONS

**KE2 – Management Accounting Information**

**September 2019**

*All Rights Reserved*

# **SECTION 01**

## **Answer 01**

#### 1.1

**Relevant Learning Outcome/s:1.1.1** Cost classification, behaviour estimation Study text reference: Page: 95

## **Correct Answer: C**

## 1.2

## **Relevant Learning Outcome/s: 1.1.2**

Explain the nature, scope and purpose of cost classifications (direct/indirect, fixed/ variable/semivariable, production/period, controllable/non-controllable, relevant/ non-relevant costs). Study text reference: Pages: 84-86

**Correct Answer: B**

1.3

# **Relevant Learning Outcome/s:2.6.1**

Interpret simple and aggregate indices.

Study text reference: Pages: 47-49

**Correct Answer: D**

1.4

## **Relevant Learning Outcome/s: 2.4.2**

Calculate simple and conditional probabilities using multiplicative and additive rules, expectation and variance of discrete probability distribution (special discrete probability distribution such as 'Binomial and Poisson distributions' are not expected), and probability estimates using normal distribution.

Study text reference: Pages: 315-316

**Correct Answer: D**

1.5

## **Relevant Learning Outcome/s: 3.1.1** Explain the steps involved in absorption costing and marginal costing, and their relevance in the modern business environment. Study text reference: Pages: 358-359 **Correct Answer: C**

## 1.6

## **Relevant Learning Outcome/s: 3.2.1** Discuss the need for Activity-Based Costing (ABC) Study text reference: Pages: 388-389

## **Correct Answer: D**

#### **Relevant Learning Outcome/s:4.1.1** Calculate simple and compound interest, effective rate of interest, the yield amount when the rate of interest changes with time, regular investment interest, and amortisation schedule. Study text reference: Pages: 420-422 **Correct Answer: B**

## 1.8

**Relevant Learning Outcome/s: 5.1.1** Define standard costing (should compare standards vs budgets) and types of standards. Study text reference: Page: 473 **Correct Answer: C**

1.9

## **Relevant Learning Outcome/s: 5.2.1**

Calculate and interpret basic variances on direct material cost, direct labour cost, variable production overheads, fixed production overheads and sales.

Study text reference: Pages: 490-491

**Correct Answer: C**

## 1.10

## **Relevant Learning Outcome/s: 6.1.1**

Identify linear and quadratic functions related to revenue, costs and profit in the algebraic, and graphical forms.

Study text reference: Page: 554

**Correct Answer: A**

**(2 x 10 = Total 20 marks)**

## **Question 02**

## 2.1

## **Relevant Learning Outcome/s: 1.2.2**

Explain material control systems and calculate EOQ, reorder levels, maximum and minimum levels, valuation of stocks and the issues using FIFO, LIFO and AVCO.

Study text reference: Pages: 140-143

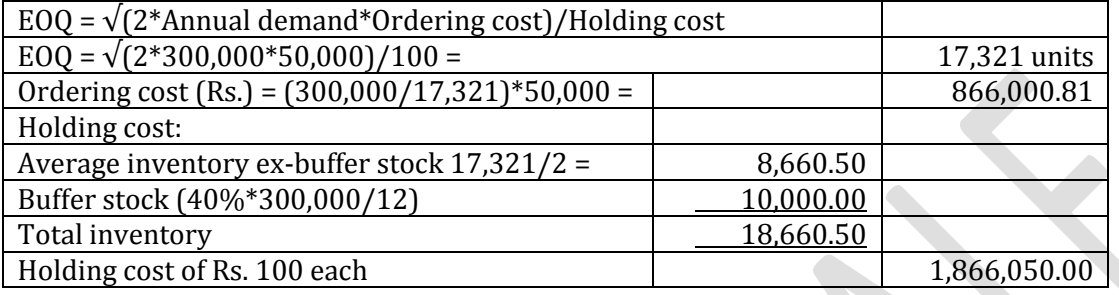

#### 2.2

#### **Relevant Learning Outcome/s: 1.3.1**

Explain types of remuneration (time based, piece based and incentive schemes), and accounting for cost of labour (including flexible working and labour turnover).

Study text reference: Pages: 193-196

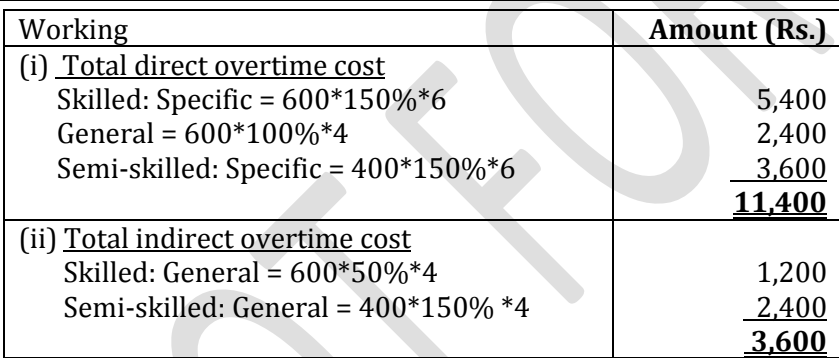

2.3

## **Relevant Learning Outcome/s: 1.1.3**

Calculate fixed and variable elements from total cost using "high-low" and "linear regression" methods Study text reference: Pages:110-115

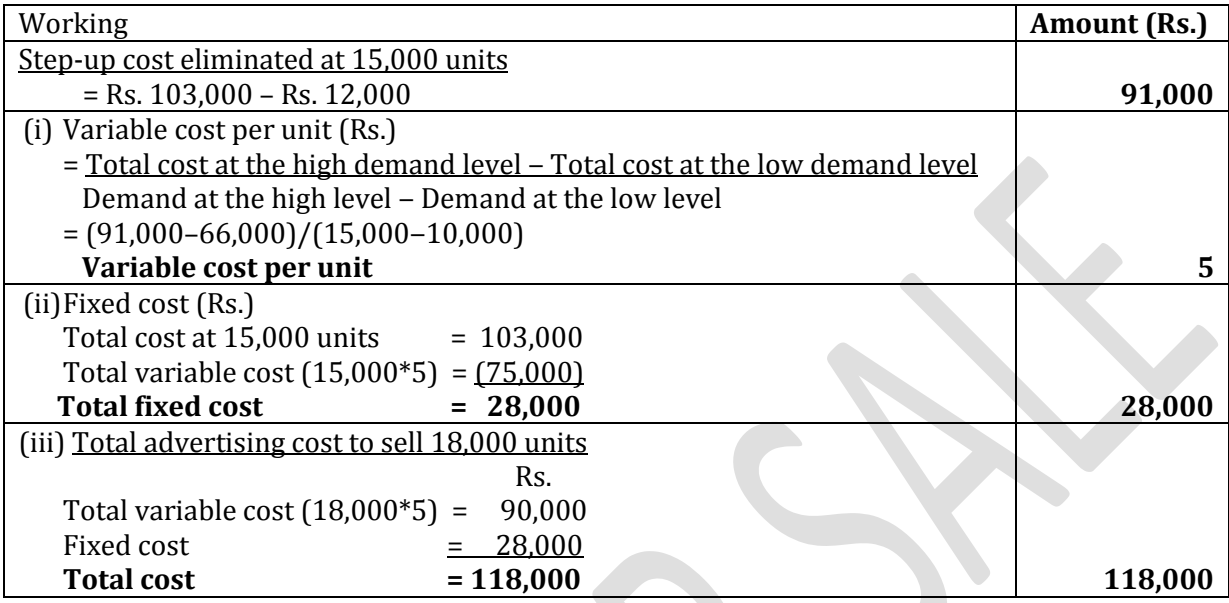

## 2.4

## **Relevant Learning Outcome/s: 2.1.1**

Calculate mark-up and margin, and arrive at the amount in rupees for given mark-up/margin percentages in scenarios (including VAT, income tax and discounts) Study text reference: Pages: 21/18/19

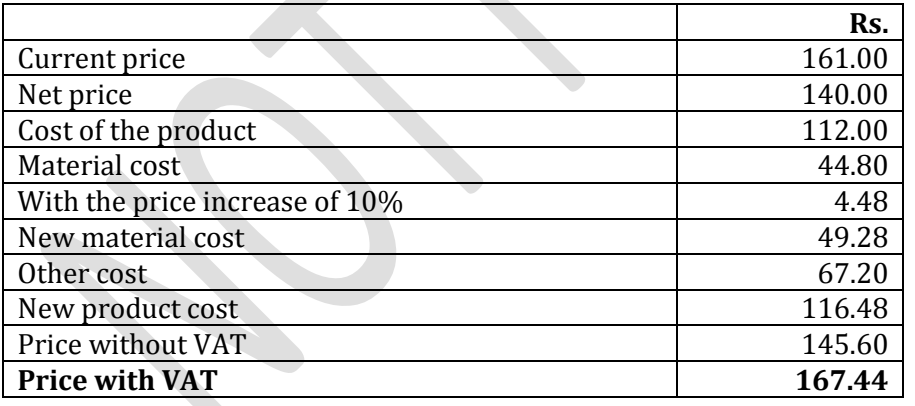

## 2.5

## **Relevant Learning Outcome/s: 2.2.1**

Calculate variations under addition, subtraction, multiplication and division. Estimate maximum error in profit when price, quantity, variable cost per unit and fixed costs are subject to error. Study text reference: Pages:28-30

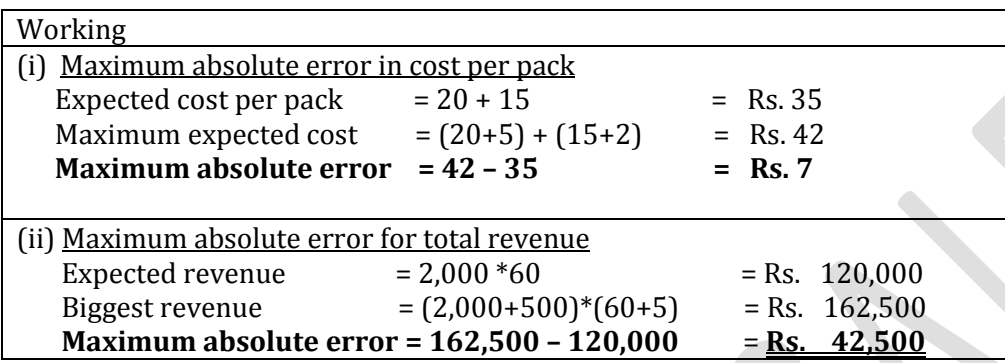

## 2.6

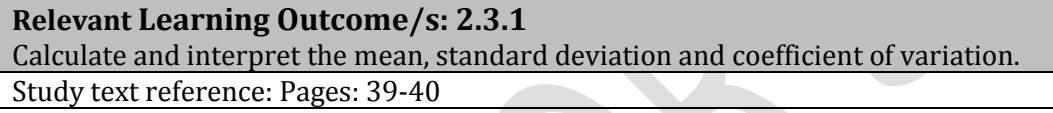

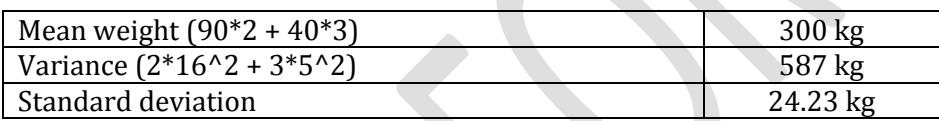

#### 2.7

#### **Relevant Learning Outcome/s: 3.1.3**

Prepare profit statements under both absorption and marginal costing, and the profit reconciliation statement.

Study text reference: Pages: 384/385

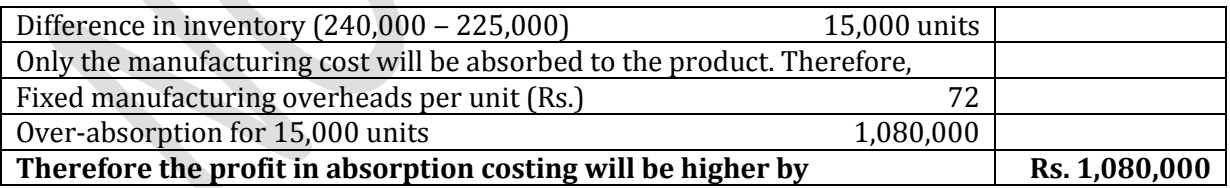

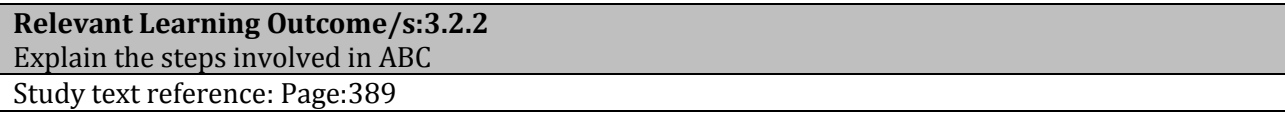

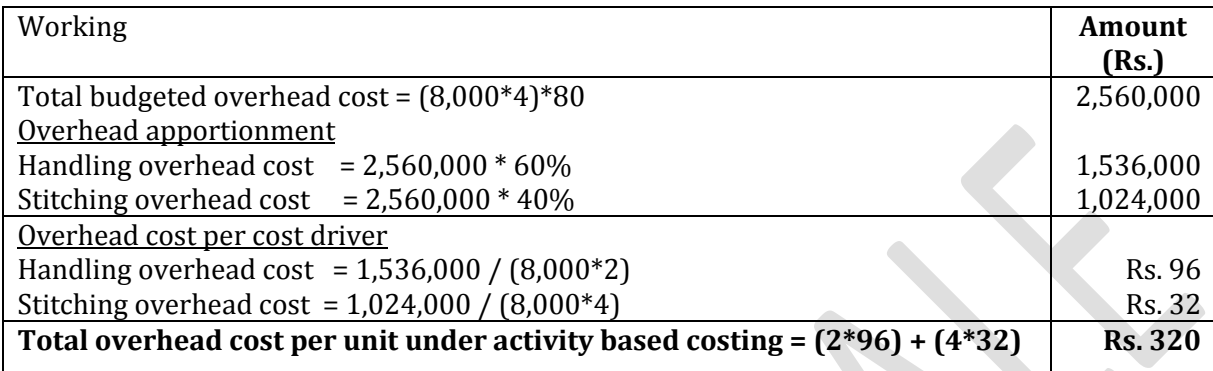

## 2.9

## **Relevant Learning Outcome/s:5.1.2**

The applicability of standard costing to organisations (with special reference to the difficulties involved in implementing standard costing to service organsiations and modern organisations) Study text reference: Page: 479

- (i) It can be difficult to establish measurable cost units.
- (ii) In some service organisations, every cost unit will be different or heterogeneous.
- (iii) It is difficult to predict and control the quality of the output and resources used as human influence is greater in services.

2.10

**Contract** 

## **Relevant Learning Outcome/s: 5.2.1**

Calculate and interpret basic variances on direct material cost, direct labour cost, variable production overheads, fixed production overheads, and sales.

Study text reference: Pages:498-502

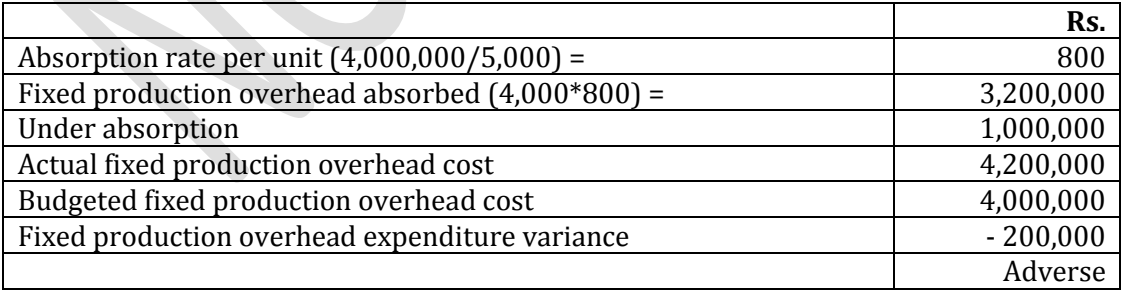

# **SECTION 2**

## **Answer 03**

## **Relevant Learning Outcome/s: 1.4.2**

Demonstrate job, batch, contract (contract account preparation and recognising profit), process (losses, gains, scrap value, disposal cost, closing WIP and opening WIP based on AVCO method) and service costing under appropriate business situations.

Study text reference: Pages: 218-223

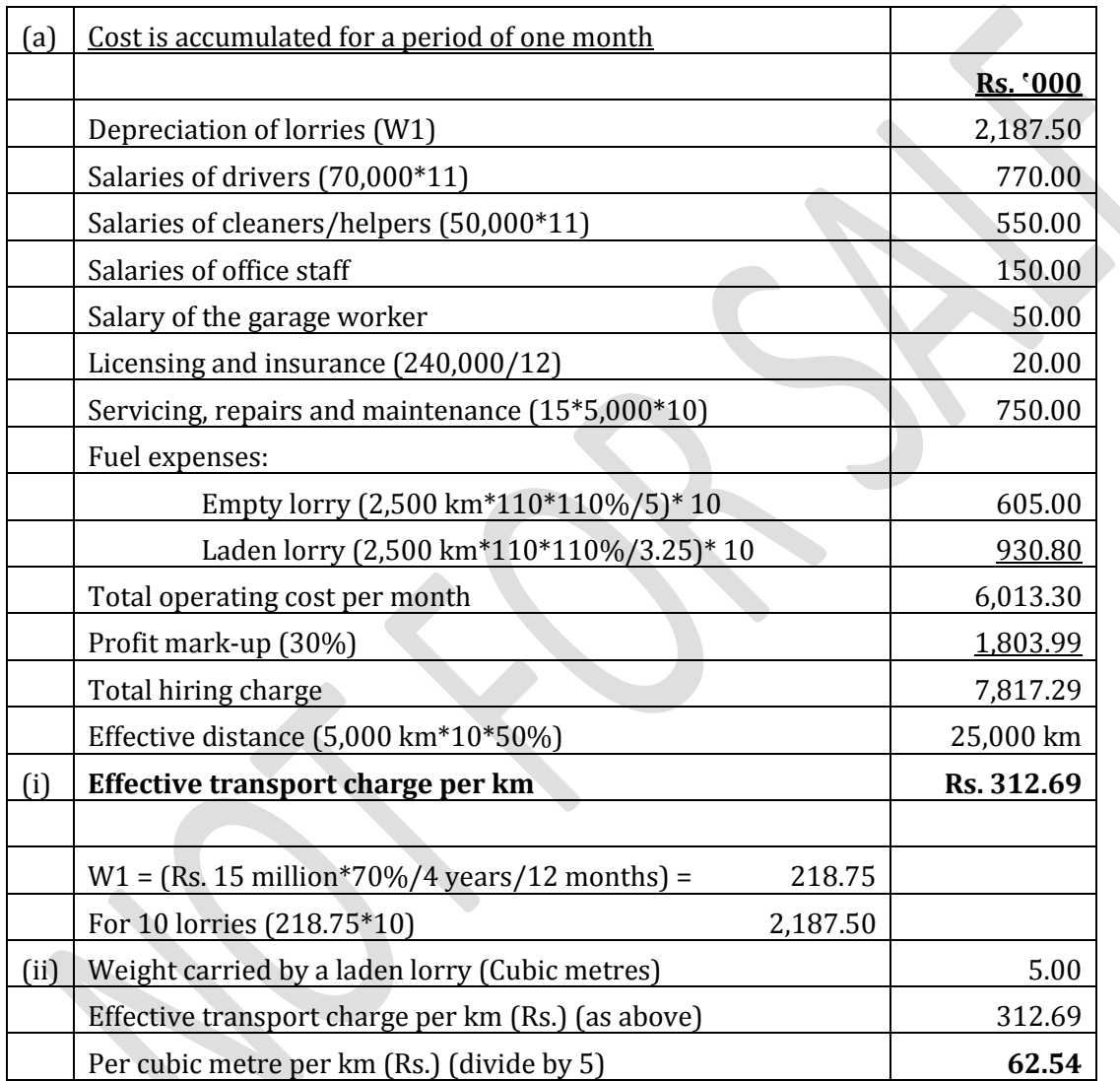

(b) When lorries are loaded fully, per cubic metre per kilometre would be a useful cost unit to monitor and control transport charges than using transport charge per kilometre as the cost unit. However, when lorries are not fully loaded, it would be more appropriate to use, transport charge per kilometre based on the distance travelled instead of using the composite cost unit.

**(Total: 10 marks)**

#### **Answer 04**

**Relevant Learning Outcome/s: 2.4.2/2.5.1** 2.4.2 Calculate simple and conditional probabilities using multiplicative and additive rules, expectation and variance of discrete probability distribution (special discrete probability distribution such as 'Binomial and Poisson distributions' are not expected), and probability estimates using normal distribution.

Study text reference: Pages: 323-326/292/329

(a)

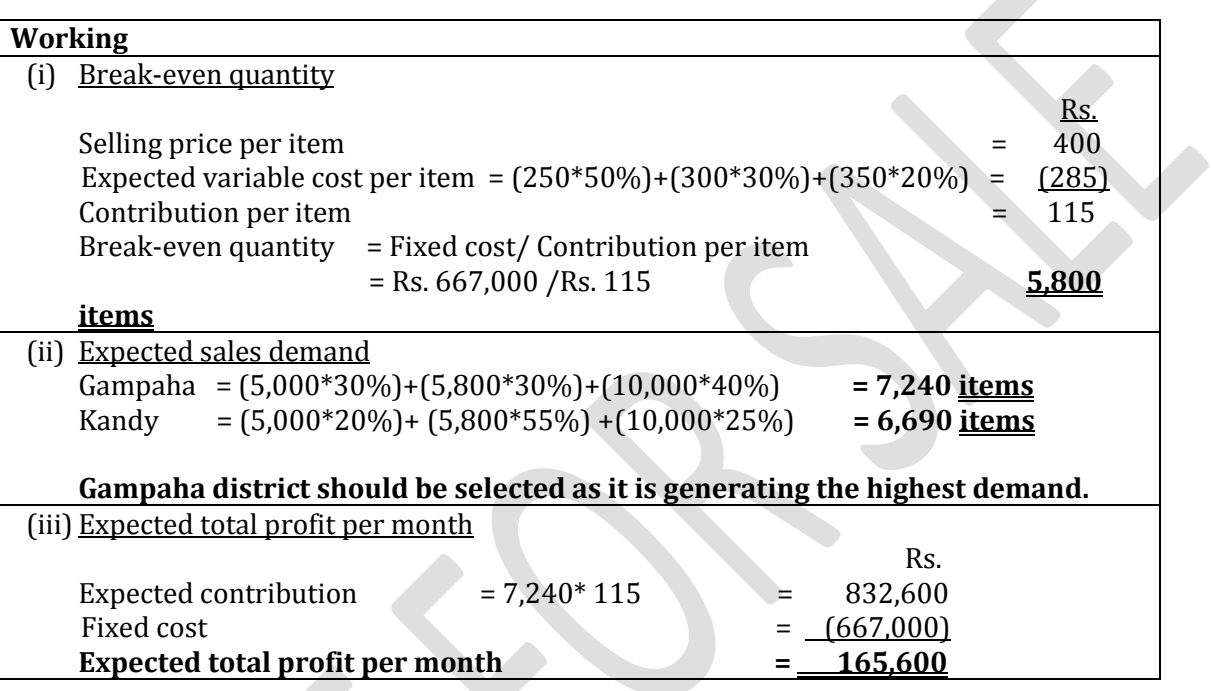

(b)

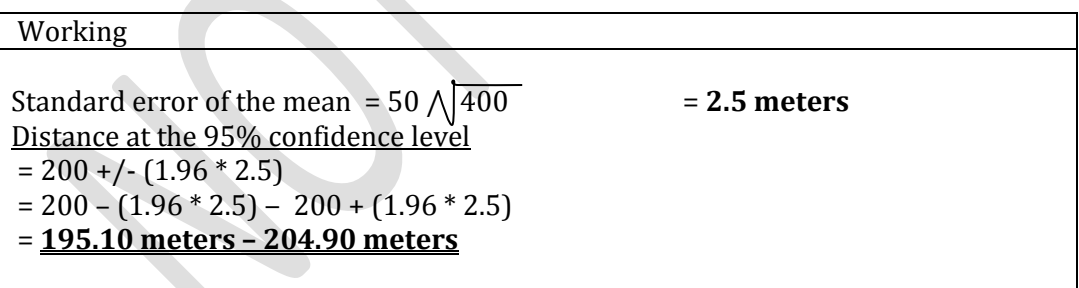

**(Total: 10 marks)**

#### **Answer 05**

**Relevant Learning Outcome/s: 4.2.3** Calculate Payback, ARR, NPV and IRR under simple cash flow projects. Study text reference: Pages: 445-449/450-455/456-460

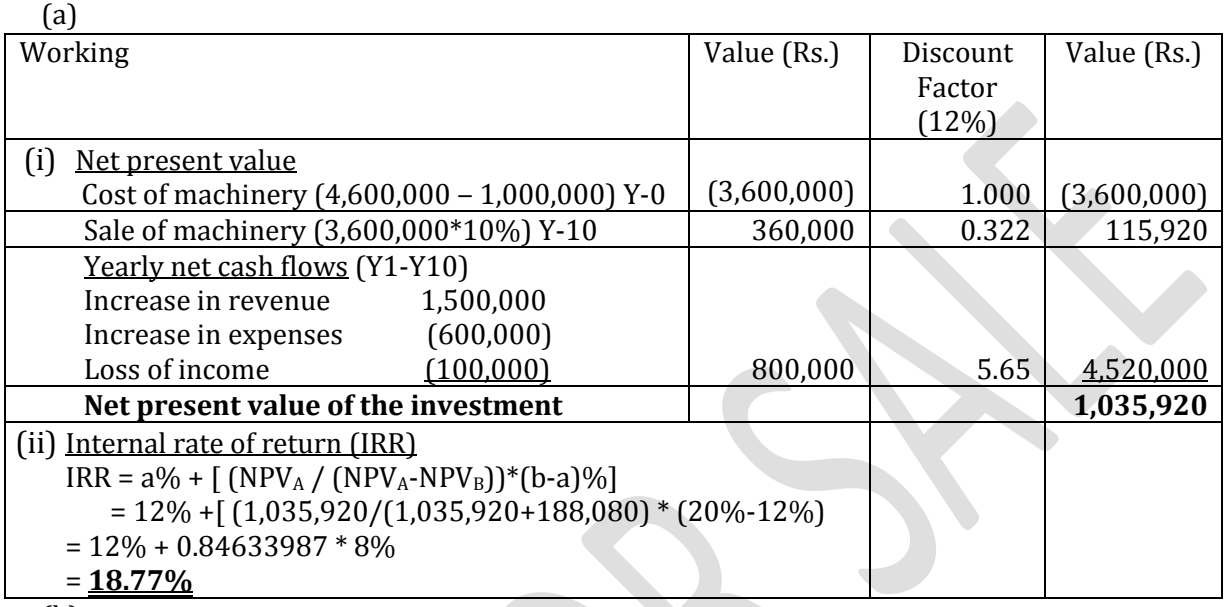

(b)

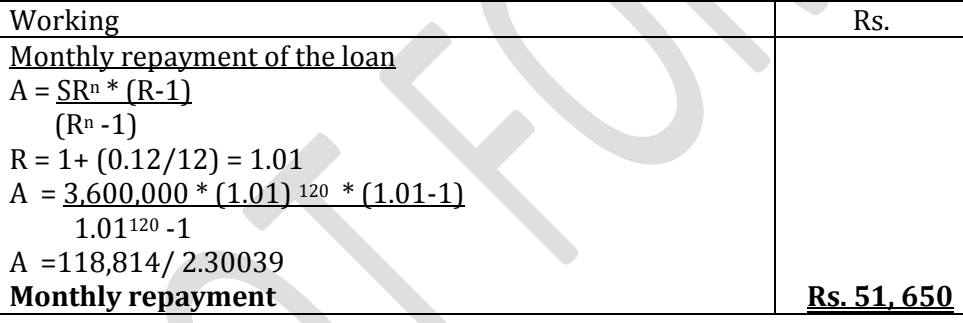

**Alternatively,**  $S_n = A(R^{n-1})$  $R-1$  $S_n = 3,600,000 * 1.01120$  $S_n = 11,881,392.82$  $S_n = A(R^{n-1})$  $R-1$  $11,881,392.82 = A(1.01^{120} - 1)$  $1.01 - 1$  $11,881,392.82 = 2.30038A$  0.01  **A = 51,650**

- (c) Advantages of using the NPV method in investment analysis
	- It computes the present value of all items of cash inflow and outflow.
	- It considers the time value of money.
	- It computes the total monetary value created for the investor.

## **(10 marks)**

#### **Answer 06**

#### **Relevant Learning Outcome/s: 6.2.1**

Demonstrate the use of differential calculus in maximisation and minimisation decisions (using the profit function or marginal functions with necessary and sufficient conditions). Study text reference: Pages: 568-571/575

Working (a) Profit maximising price and quantity Revenue function = Price \* Quantity  $= (5,000 - 4.5X)$ <sup>\*</sup>X  $= 5.000X - 4.5X^2$ Profit is maximised when MC = MR Marginal revenue = 1st derivative of revenue function  $= 5000 - 9X$ Marginal cost  $= 1$ <sup>st</sup> derivative of variable cost function = **2,000 + 1X**  $5.000 - 9X = 2.000 + 1X$  $-10X = -3.000$ **X = 300 units, Profit maximising No. of students** Optimal selling price,  $P = 5,000 - 4.5X$  $P = 5,000 - 4.5 * 300$  $P = 5,000 - 1,350$  **P = Rs. 3,650** (b) Total profit at the profit maximising level Revenue =  $3.650 * 300$  = Rs. 1,095,000 Total cost =  $300.000 + (2.000*300) + 0.5 (300)<sup>2</sup> = (Rs. 945.000)$ Total maximum profit Rs. 150,000 (c) Net change in profitability Current quantity,  $4,550 = 5,000 - 4.5X$  $4.5X = 450$  $X = 100$  students Total income =  $4,550 * 100$  = Rs.  $455,000$ Total cost =  $300,000 + (2,000 * 100) + 0.5(100)2 =$  (Rs. 505,000) Total monthly loss = (**Rs. 50,000)** Change in profit at the maximum level = 150,000 – (50,000) = **Rs. 200,000** The current course fee per student is not the optimal price; hence the particular course is generating a net loss situation. However, at the profit maximising price and quantity, the particular course is generating a net profit of Rs. 150,000, which is an increase of Rs. 200,000 in current profitability. The management should continue this course and the course fees should be revised.

(d) Limitations in applying optimum pricing practices

.

- (i) The demand curve (or marginal revenue) and total costs (or marginal costs) of the course may not be identified with certainty.
- (ii) It assumes that the firm has no constraint in attracting students into the course. However, in practice, the equilibrium point between supply and demand may not be reached.
- (iii) Other training organisations may also react to the increase/decrease in course fees. In such situations, quantity demanded will not change as expected (inelastic demand).
- (iv) Demand for the course may change due to various reasons other than the price. Hence, it is difficult to separate the effect of changing prices on demand.

**(Total: 10 marks)**

# **SECTION 3**

## **Answer 07**

**Relevant Learning Outcome/s: 7.2.2/7.3.1/7.4.1**

7.2.2 Demonstrate a regressed relationship and its correlation to a simple regression scenario through the scatter diagram method and least squares method.

7.3.1 Prepare functional and cash budgets (only an understanding of the budget is expected)

7.4.1 Prepare budgetary control statements (fixed/flexed/actual/variance)

Study text reference: Pages: 591-595/596/609-616/650-651

## (a)

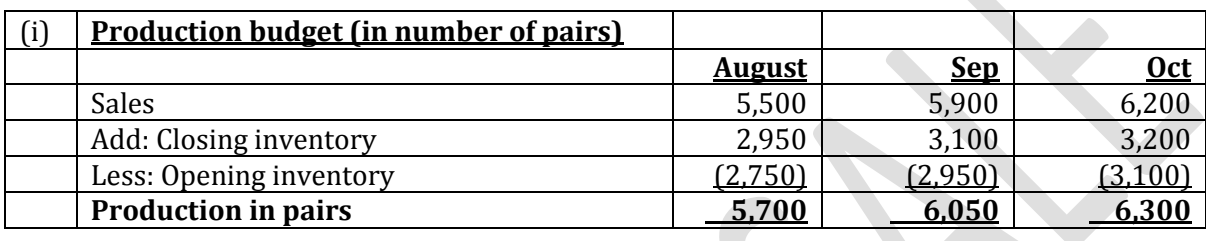

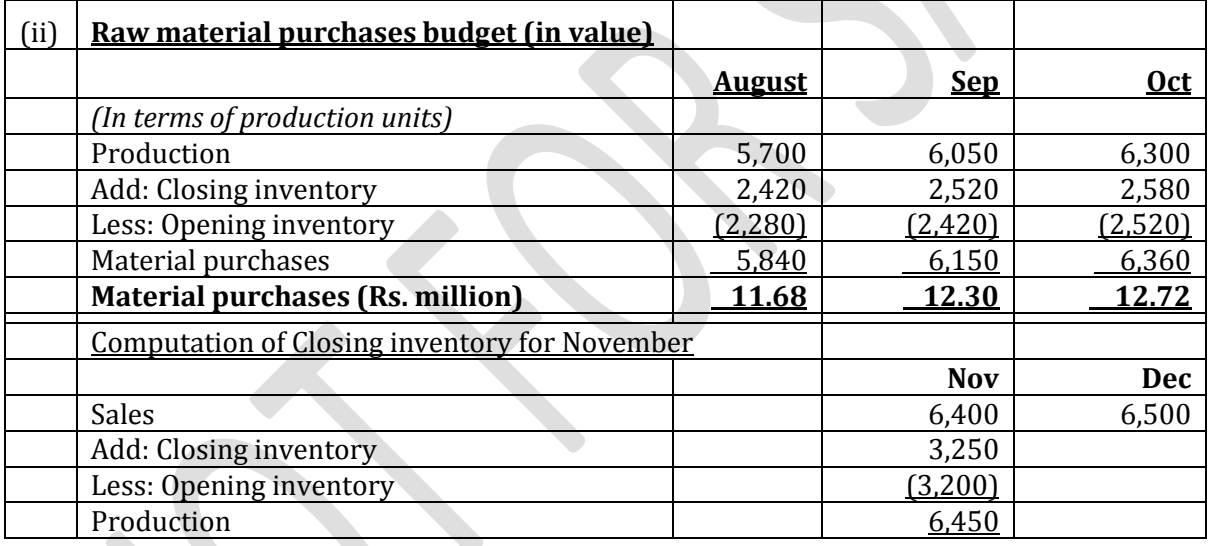

(b)

$$
Y = a + bX
$$

$$
\mathbf{b} = \frac{N \sum XY - (\sum X)(\sum Y)}{N \sum X^2 - (\sum X)^2} \qquad \text{as} \frac{\sum Y \cdot \mathbf{b} \sum X}{N}
$$

Solving for  $p$ ,

 $b = 6 *92,080 - 22,000 *25$  $6 * 81.08 - (22,000)^2$ 

 $b = 552,480$  million  $- 550,000$  million

 $486.48$  million  $-484$  million

b = 2,480 million 2.48 million

$$
b=1,000
$$

KE2– Suggested Solutions September 2019 Page 13 of 15 Applying b = 1,000 in the formula  $a = 25$  million  $-1,000 * 22,000$  6 6  $a = 4.166667$  million – 3.666667 million  $a = 500,000$ Total production overhead cost  $(Y) = a + bX$  $Y = 500,000 + 1,000X$ Where X represents the production quantities

(c)

![](_page_13_Picture_220.jpeg)

![](_page_13_Picture_221.jpeg)

![](_page_13_Picture_222.jpeg)

(e)

![](_page_13_Picture_223.jpeg)

 **(Total: 20 marks)**

![](_page_14_Picture_0.jpeg)

THE INSTITUTE OF **CHARTERED ACCOUNTANTS OF SRI LANKA** 

# **Notice of Disclaimer**

The answers given are entirely by the Institute of Chartered Accountants of Sri Lanka (CA Sri Lanka) and you accept the answers on an "as is" basis.

They are not intended as "Model answers', but rather as suggested solutions.

The answers have two fundamental purposes, namely:

- 1. to provide a detailed example of a suggested solution to an examination question; and
- 2. to assist students with their research into the subject and to further their understanding and appreciation of the subject.

The Institute of Chartered Accountants of Sri Lanka (CA Sri Lanka) makes no warranties with respect to the suggested solutions and as such there should be no reason for you to bring any grievance against the Institute of Chartered Accountants of Sri Lanka (CA Sri Lanka). However, if you do bring any action, claim, suit, threat or demand against the Institute of Chartered Accountants of Sri Lanka (CA Sri Lanka), and you do not substantially prevail, you shall pay the Institute of Chartered Accountants of Sri Lanka's (CA Sri Lanka's) entire legal fees and costs attached to such action. In the same token, if the Institute of Chartered Accountants of Sri Lanka (CA Sri Lanka) is forced to take legal action to enforce this right or any of its rights described herein or under the laws of Sri Lanka, you will pay the Institute of Chartered Accountants of Sri Lanka (CA Sri Lanka) legal fees and costs.

© 2013 by the Institute of Chartered Accountants of Sri Lanka (CA Sri Lanka). All rights reserved. No part of this document may be reproduced or transmitted in any form or by any means, electronic, mechanical, photocopying, recording, or otherwise, without prior written permission of the Institute of Chartered Accountants of Sri Lanka (CA Sri Lanka).

KE2– Suggested Solutions September 2019 Page 15 of 15